Statlab Crack Activation Key [32|64bit] [Latest-2022]

# **[Download](http://evacdir.com/ZG93bmxvYWR8SUk1T1hweU9YeDhNVFkxTkRVMU9UY3dNbng4TWpVM05IeDhLRTBwSUhKbFlXUXRZbXh2WnlCYlJtRnpkQ0JIUlU1ZA?hebrew=/myers/U3RhdGxhYgU3R/nabne/organizers/olay)**

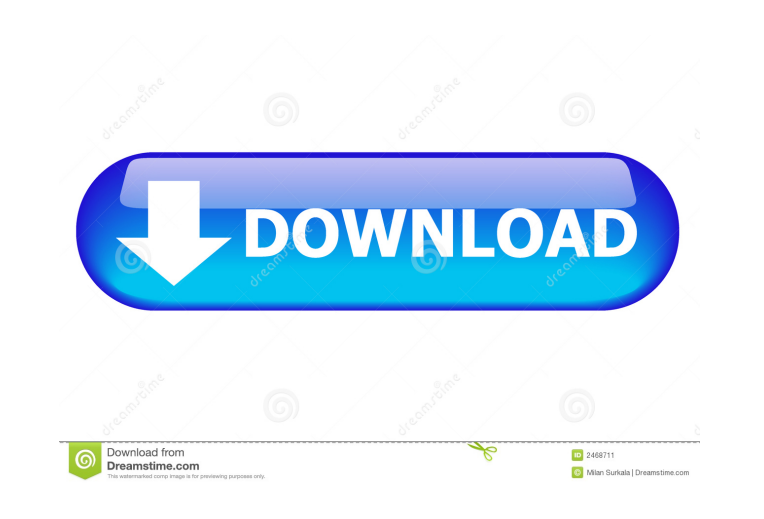

#### **Statlab Crack+ Activation Code With Keygen Download For Windows**

Contents A Statlab article is an interactive illustration that shows the relationship between input parameters and output (treatments). A Statlab article consists of a Table of Variables and a Result section. The Result se subsections: A Plot section, a Statistics section, and a Title and Legend section. The plot subsection provides a plot of the experimental design. The statistics subsection provides a summary of the experimental design. Th provides additional information to help the reader interpret the experiment. The workflow of the Statlab article is as follows: Select the inputs. Define the design of the experiment. Select the outputs. Plot the results. additional instructions to modify the experiment. There are three ways to edit a Statlab article: Preview the article in a web browser. Edit the article in Statlab. Create a new article from scratch. To preview a Statlab a the article URL and paste it in the address bar of a web browser (e.g. Firefox). Note that it is not possible to change the inputs or the outputs of a Statlab article. Edit a Statlab article in Statlab Statlab has many fea edit a Statlab article. Select the desired tables and press the Edit button. Select the desired graph and press the Edit button. You may add new rows to a table by pressing the Add Row button. You may remove rows from a ta Delete Row button. To add a new row to a table, select the row and click on the Add Row button. You may select and deselect multiple rows by clicking on the check box located next to the row label. To remove a row from a t check box located next to the row label, then click on the Delete Row button. To edit a row in a table, double-click on the row label. To add new data to a table, click on the Add Row button. You may select and deselect mu on the check box located next to the row label. To add new graph to a graph, click on the Add Graph button. You may select and deselect multiple graphs by clicking on the check box located next to the graph label.

### **Statlab Crack Torrent (Activation Code) [Updated]**

## 1d6a3396d6

## **Statlab Download**

Statlab is a Java utility to set up an experimental design based on a factorial design, in which case it creates the design matrix and the experimental plan. Statistics: It calculates the factorial design and chooses the i explain the response. Education: It teaches the elements of the scientific process. As you do not know your variables, or do not know how to choose the best variables, Statlab will be of help. This is not the site of the U (USDA). USDA is not responsible for the content of the data or the accuracy of the data submitted. The data are presented "AS IS."Rapper Eminem mocked President Trump in a new song that aired on radio and billboard ads. Th winning rapper and actor was promoting his new album Kamikaze, on his Twitter account on Sunday. He revealed a new song called "Won't Back Down," which is a spoof of his earlier hit song "Stan," which is a jab at the rappe collaborator, Eminem's former collaborator on his hit song, 50 Cent. The track says: "I'm Trump and I'm here to let you know/ I don't want to be liked, I'm gonna do my own thing/ Been here for years, I'm not scared to die. I can't wait to take him down," Eminem said during the song's hook. "Make America great again/ I'm gonna do my own thing/ Put him in a box." "Won't Back Down" appears in a video ad for R&B singer JoJo's new single "Swing," into the president. Eminem also tweeted a link to the clip, saying, "The President is a super distraction for @jojomusic! Listen here: The President is a super distraction for @jojomusic! Listen here: — Eminem (@Eminem) March 3,

## **What's New In?**

The goals of Statlab are to provide the following tools to the design of experiments teacher (p.1): \* In order to design a proper experimental design, the teacher should: 1. understand the experimental model and the sampli the experimental procedure 3. understand the purpose of the sample size (which is the amount of cases that are planned to be processed in order to obtain a representative sample of the experimental population) \* Statlab pr to guide the designing process (p.2) and ensure the proper sampling strategy and representativeness. \* Statlab presents the data-analysis tools required to analyze the collected experimental data (p.3). \* After an experime completed, Statlab generates a report and a summary (p.4) containing all the elements of the design of the experiment. \* The tools available in Statlab make it possible to generate two types of reports: a data-analysis rep The data-analysis report contains a summary of all statistical tests performed by Statlab. The summary report contains the sample size, experimental design and summary statistics of the experiment. The user interface of St so as to make it easily understood and used. The emphasis is placed on providing a step-by-step process that will help students to plan their experiments and make sensible choices for their experimental design. Description Data: Three options for using Statlab are available: 1. a) A stand-alone application that you can run in your personal computer 2. b) A web application that can be run either on the client's personal computer or on a serve analysis package that can be run in your personal computer (or on a server)

#### **System Requirements:**

Memory: • 32 GB RAM recommended • 16 GB RAM recommended for the NVIDIA Tegra K1 with CUDA support • 8 GB RAM recommended for the NVIDIA Tegra K1 without CUDA support • 2 GB RAM recommended for the NVIDIA Tegra K1 with GPU Accelerated OpenCL support • 2 GB RAM recommended for the NVIDIA Tegra K1 with OpenCL support • 512 MB RAM recommended for Tegra 2 CPU: • Dual core CPU (1 GHz minimum) with ARMv6 CPU instruction

<https://covid19asap.com/?p=12880> [https://www.merexpression.com/upload/files/2022/06/6gPeWWNCaKTZGEpLi19S\\_07\\_c19c4c33f2d0c8b0c896d022849044f1\\_file.pdf](https://www.merexpression.com/upload/files/2022/06/6gPeWWNCaKTZGEpLi19S_07_c19c4c33f2d0c8b0c896d022849044f1_file.pdf) <https://nlegal.org/wp-content/uploads/2022/06/Keepboard.pdf> <http://jonotartvnews.com/?p=24407> <https://canhotrongmo.com/power-plan-assistant-crack-x64-march-2022/> <https://mc-stollhofen.de/max-secure-anti-virus-enterprise-updates-crack-registration-code-updated-2022> [https://rko-broker.ru/wp-content/uploads/2022/06/Quick\\_Reporting\\_Tool\\_\\_Developer\\_Module.pdf](https://rko-broker.ru/wp-content/uploads/2022/06/Quick_Reporting_Tool__Developer_Module.pdf) <https://www.mjeeb.com/glimps-crack-license-keygen-free-win-mac-march-2022/> <https://think-relax.com/4-band-shifter-crack-2022> [https://ameeni.com/upload/files/2022/06/BIVeXVLgRVyQW4dPPxrA\\_07\\_c19c4c33f2d0c8b0c896d022849044f1\\_file.pdf](https://ameeni.com/upload/files/2022/06/BIVeXVLgRVyQW4dPPxrA_07_c19c4c33f2d0c8b0c896d022849044f1_file.pdf) <https://pnda-rdc.com/meta-ipod-crack-full-product-key-download-pc-windows/> <https://embeff.com/beach-sunsets-theme-crack-download-latest-2022/> [https://gaming-walker.com/upload/files/2022/06/o1GjnBXJHMkyyGHn4J9m\\_07\\_c19c4c33f2d0c8b0c896d022849044f1\\_file.pdf](https://gaming-walker.com/upload/files/2022/06/o1GjnBXJHMkyyGHn4J9m_07_c19c4c33f2d0c8b0c896d022849044f1_file.pdf) <http://gomeztorrero.com/wp-content/uploads/2022/06/FreeMedForms.pdf> <https://nohomeinsurance.com/?p=7258> <http://formeetsante.fr/watchy-crack-mac-win-2022/> <https://www.stagefinder.nl/wp-content/uploads/2022/06/mygbald.pdf> <http://bookmanufacturers.org/vintage-amp-room-crack-full-product-key-free-x64> [https://noshamewithself.com/upload/files/2022/06/sx8b7R3hhzaBbJJyFKNK\\_07\\_c19c4c33f2d0c8b0c896d022849044f1\\_file.pdf](https://noshamewithself.com/upload/files/2022/06/sx8b7R3hhzaBbJJyFKNK_07_c19c4c33f2d0c8b0c896d022849044f1_file.pdf) [https://blogup.in/upload/files/2022/06/4zL3NNpf6q3d8pKWnp91\\_07\\_c19c4c33f2d0c8b0c896d022849044f1\\_file.pdf](https://blogup.in/upload/files/2022/06/4zL3NNpf6q3d8pKWnp91_07_c19c4c33f2d0c8b0c896d022849044f1_file.pdf)

Related links: